## **Inhalt**

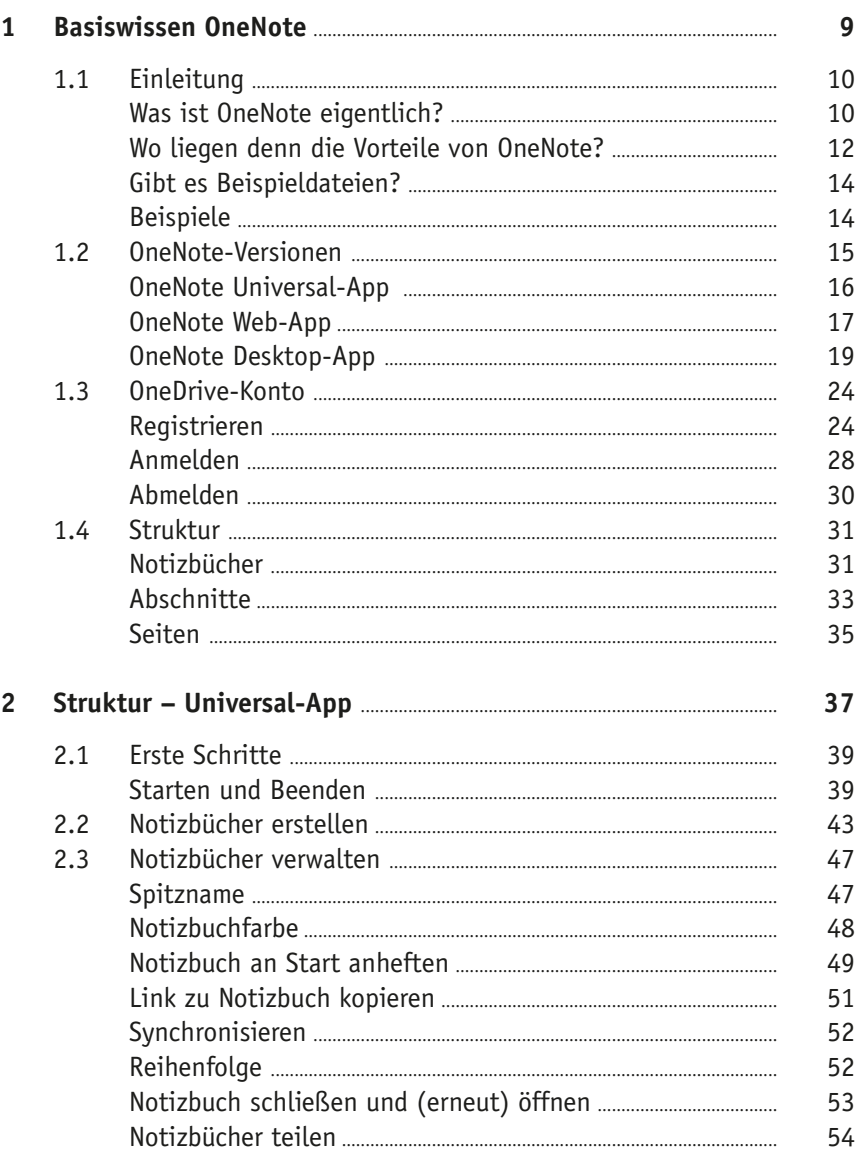

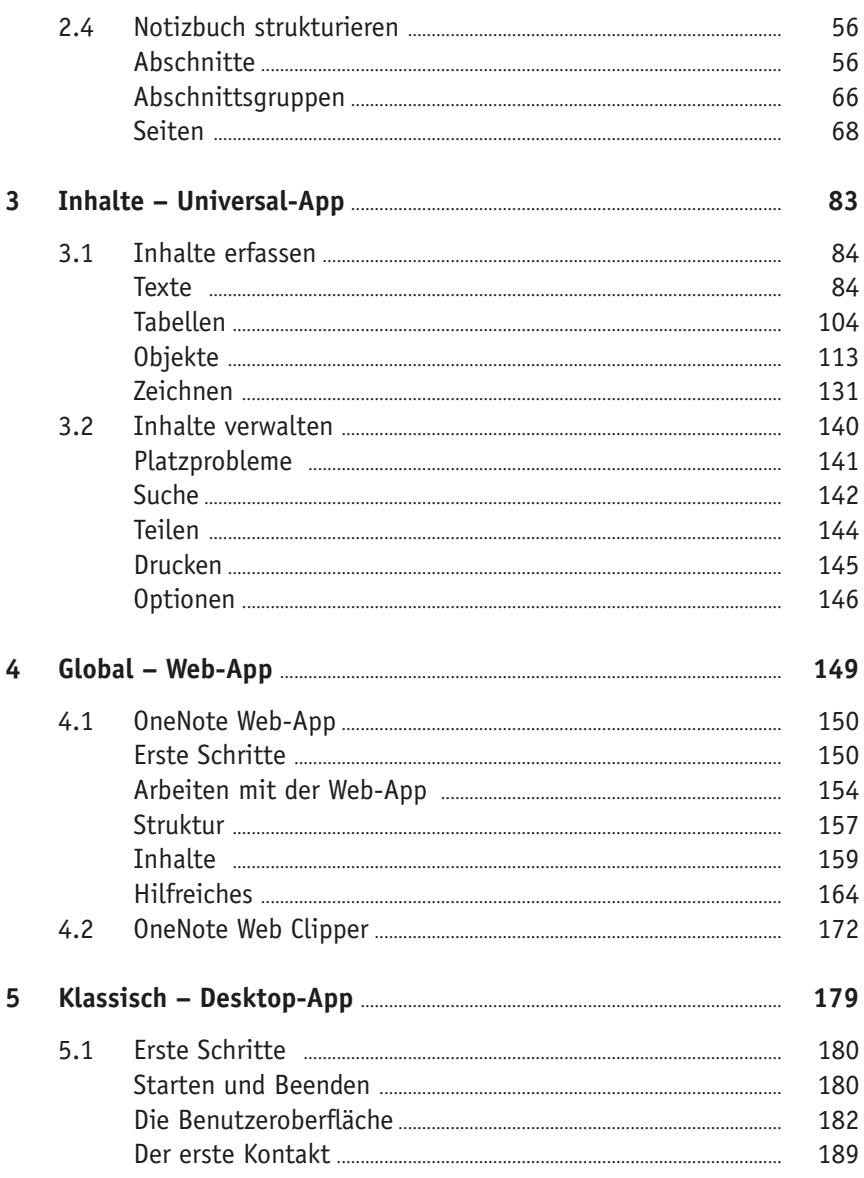

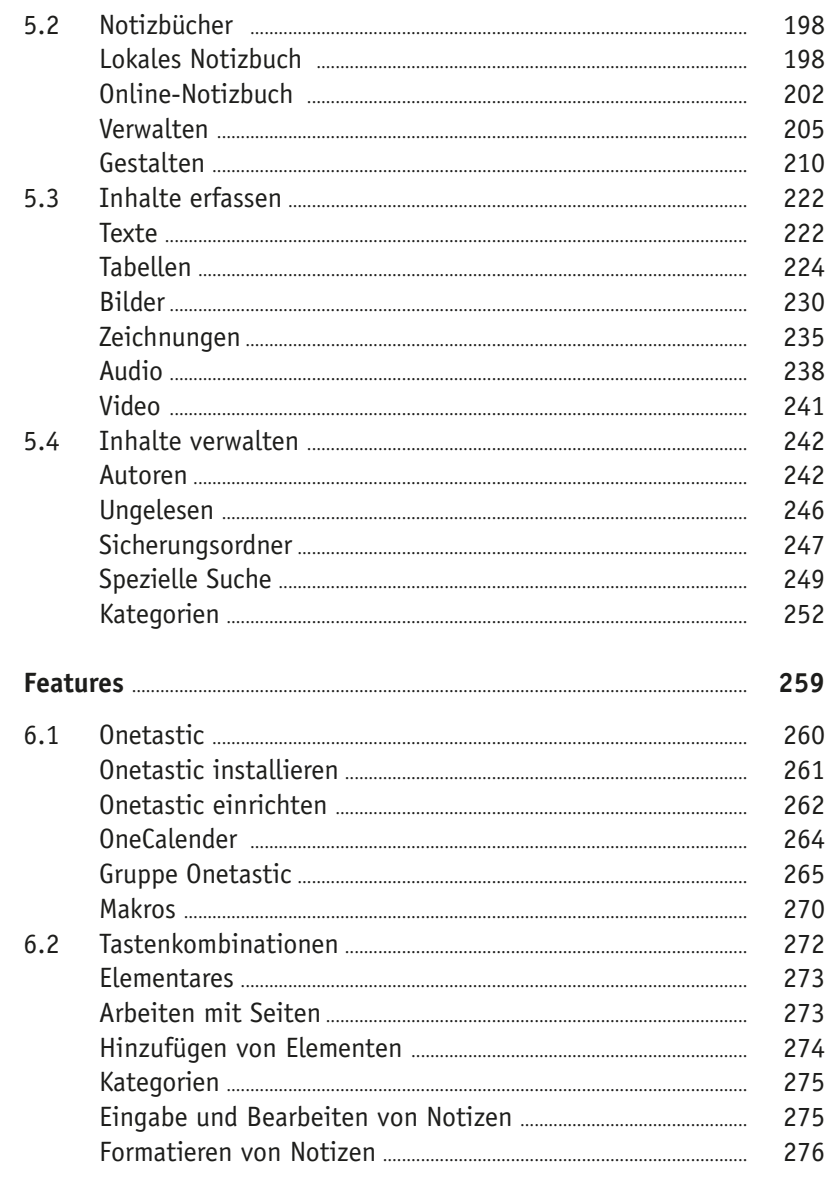

 $\boldsymbol{6}$ 

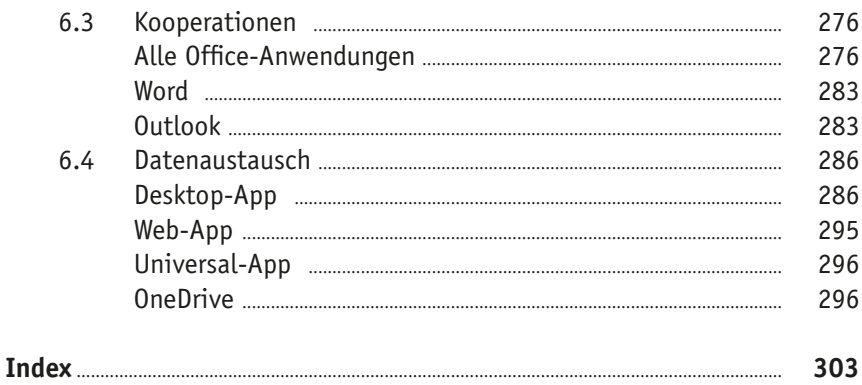